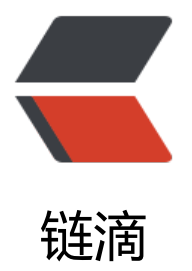

## 深入理解 Match [Phra](https://ld246.com)se Prefix Query

作者: felayman

- 原文链接:https://ld246.com/article/1512989117092
- 来源网站:[链滴](https://ld246.com/member/felayman)
- 许可协议:[署名-相同方式共享 4.0 国际 \(CC BY-SA 4.0\)](https://ld246.com/article/1512989117092)

<h2 id="Match-Phrase-Prefix-Query">Match Phrase Prefix Query</h2> <blockquote> <p>国内对于 Elasticsearch 深入的人并不多,或者大多数大牛不屑于分享关于 Elasticsearch 的知识, 里讲讲 Elasticsearch 中的 Constant Score Query</p> </blockquote> <h3 id="关于">关于</h3> <ul> <li>官方文档:<a href="https://ld246.com/forward?goto=https%3A%2F%2Fwww.elastic.co%2 guide%2Fen%2Felasticsearch%2Freference%2Fcurrent%2Fquery-dsl-match-query-phrase-pref x.html" target="\_blank" rel="nofollow ugc">官方文档</a></li> <li>ApacheCN : <a href="https://ld246.com/forward?goto=http%3A%2F%2Fcwiki.apachecn.o g%2Fpages%2Fviewpage.action%3FpageId%3D4882555" target="\_blank" rel="nofollow ugc" 中文文档</a></li>  $\langle$ /ul $\rangle$ <h3 id="概念">概念</h3> <pre><code class="highlight-chroma"><span class="highlight-line"><span class="highlight cl">match\_phrase\_prefix与match\_phrase相同,但是它多了一个特性,就是它允许在文本的最后一个 项(term)上的前缀匹配,如果 </span></span><span class="highlight-line"><span class="highlight-cl">是一个单词,比如a, 会匹配文档字段所有以a开头的文档,如果是一个短语,比如 "this is ma" ,则它会先进行match\_phrase 询,找出 </span></span><span class="highlight-line"><span class="highlight-cl">所有包含短语"this i "的的文档,然后在这些匹配的文档中找出所有以"ma"为前缀的文档. </span></span></code></pre> <h3 id="语法">语法</h3> <pre><code class="highlight-chroma"><span class="highlight-line"><span class="highlight cl">POST /my\_index/my\_type/\_search </span></span><span class="highlight-line"><span class="highlight-cl">{ </span></span><span class="highlight-line"><span class="highlight-cl"> "query": { </span></span><span class="highlight-line"><span class="highlight-cl"> "match\_phrase prefix": { </span></span><span class="highlight-line"><span class="highlight-cl"> "title": { </span></span><span class="highlight-line"><span class="highlight-cl"> "query": "this s  $r$ ", </span></span><span class="highlight-line"><span class="highlight-cl"> "analyzer": " tandard", </span></span><span class="highlight-line"><span class="highlight-cl"> "max\_expan ions": 10, </span></span><span class="highlight-line"><span class="highlight-cl"> "slop":2, </span></span><span class="highlight-line"><span class="highlight-cl"> "boost":100 </span></span><span class="highlight-line"><span class="highlight-cl"> } </span></span><span class="highlight-line"><span class="highlight-cl"> } </span></span><span class="highlight-line"><span class="highlight-cl"> }  $\langle$ span> $\langle$ span> $\langle$ span class="highlight-line"> $\langle$ span class="highlight-cl">} </span></span></code></pre> <p><strong>参数说明</strong></p>  $|<sub>u</sub>|$ <li>analyzer 指定何种分析器来对该短语进行分词处理</li> <li>max\_expansions 控制最大的返回结果</li> <li>boost 用于设置该查询的权重</li> <li>slop 允许短语间的词项(term)间隔</li>  $\langle$ /ul $\rangle$ <p>一般来说,match\_phrase\_prefix 可以实现比较粗糙的自动建议(Suggest).</p> <h3 id="Java-API">Java API</h3>

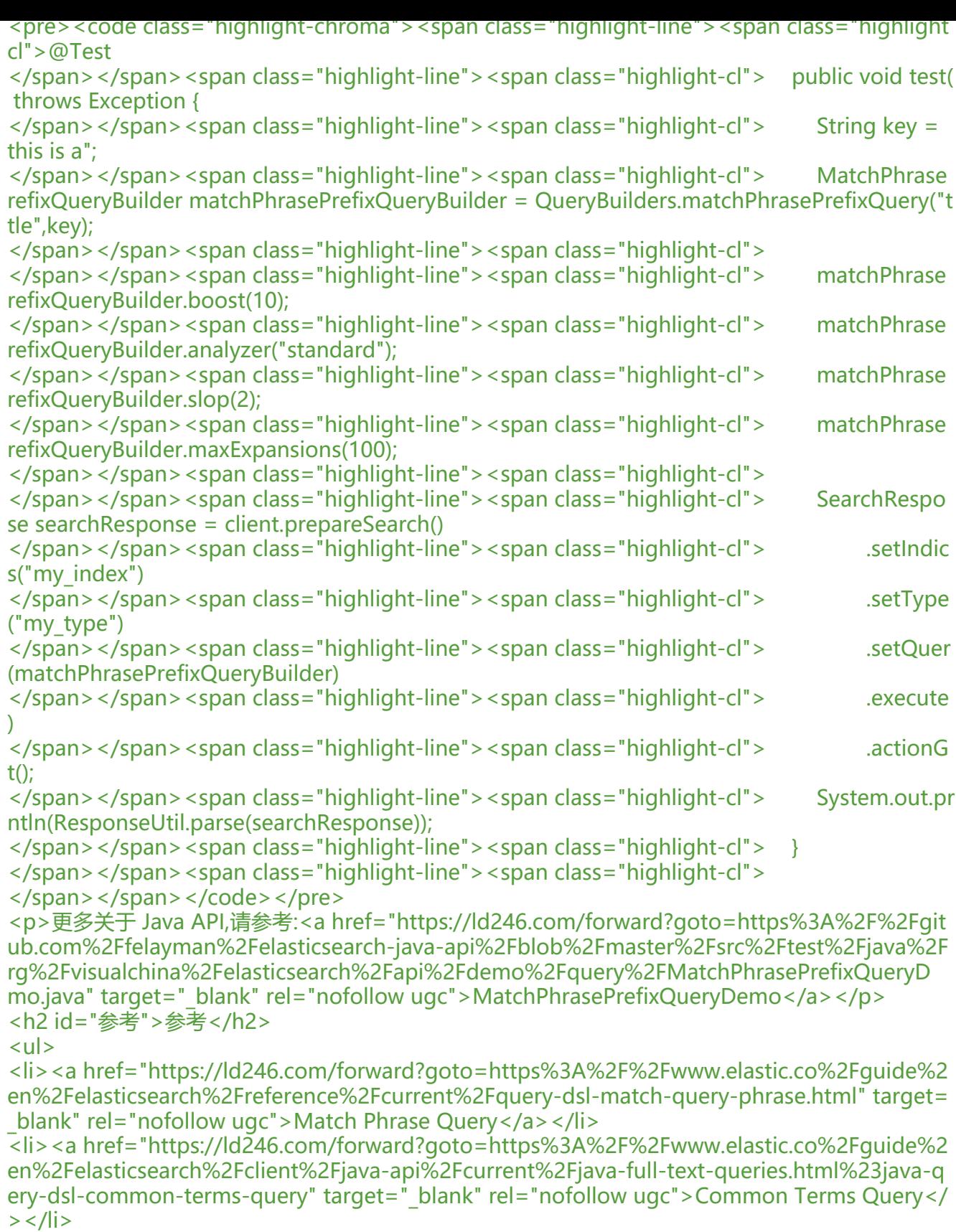

 $\langle$ /ul $\rangle$